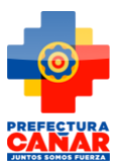

# Matriz f2)

**SOLICITUD DE ACCESO A LA INFORMACION PÚBLICA**

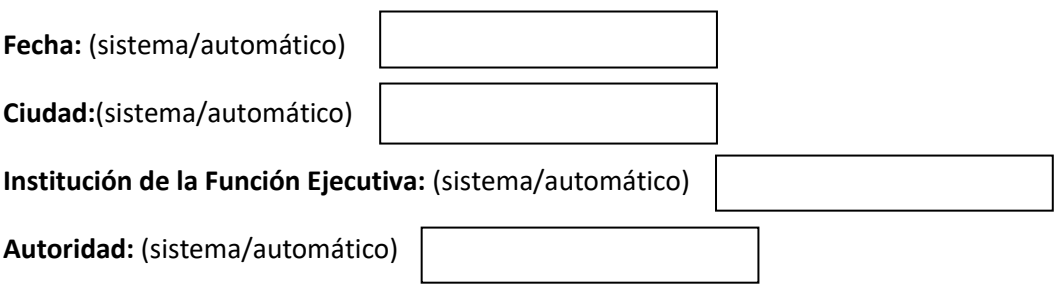

### **IDENTIFICACIÓN DEL SOLICITANTE**

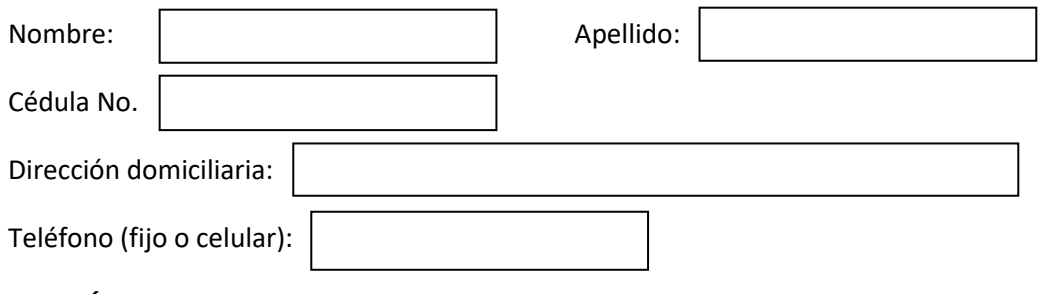

## **PETICIÓN CONCRETA:**

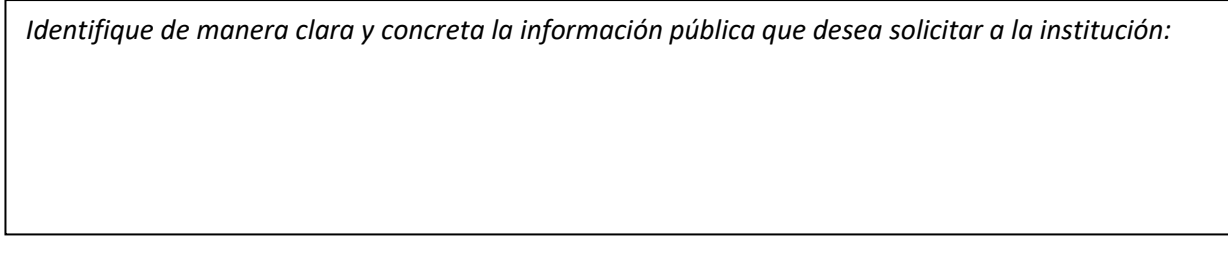

### **FORMA DE RECEPCIÓN DE LA INFORMACIÓN SOLICITADA:**

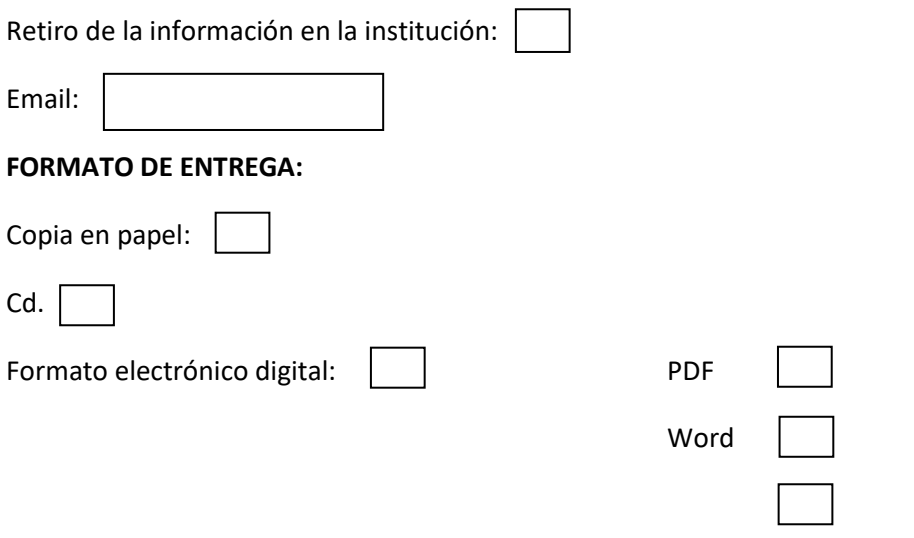

# Matriz f2)

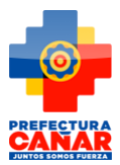

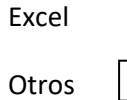